# **MOS: Microsoft Office Excel Level I Certification**

#### **WHO?**

All Albers undergraduate students are required to pass **Excel Level I Certification** in order to progress in your BABA or BAE program. (Requirement is waived with prior Excel Level I Certification)

#### **WHY?**

Earning a Microsoft Office Specialist certification can help you differentiate yourself in today's competitive job market and broaden your employment opportunities. Microsoft Office Specialist certification can also lead to increased job satisfaction.

**HOW to prepare for the certification exam?**

- Online learning material can be found at<http://itacademy.microsoftelearning.com>  $\bullet$
- You can take practice exams using GMetrix SMS 3.0 GMetrix SMS 3.0 can be found on all computers in computer labs and Lemieux Library

#### **WHEN?**

- When you are ready to take the exam, please go to  $\frac{https://www.seatleu.edu/albers/inner.aspx?ekfrm=95457}$ to make a reservation on the available dates and times.
- Please register with Certiport (see back page for details) prior to the exam.
- Bring your voucher number with you when coming to the exam. Vouchers can be purchased at the SU Bookstore.

#### **EXAM DATES & TIMES**

- Fridays,  $10:00$  a.m.  $-11:00$  a.m.  $(10/19, 10/26, 11/2, 11/9, 11/16, 12/07)$
- Saturdays, 9:00 a.m. 10:00 a.m. (10/20, 11/3, 11/10, 11/17, 12/08)
- Saturdays, 11:00 a.m. 12:00 p.m. (10/20, 11/3, 11/10, 11/17, 12/08)

*Note:* Space is limited to 10 students for each exam date and time. First come, first serve.

#### **WHERE?**

**Pigott 328 Computer Lab**

### **Important Deadlines:**

- Freshmen are required to pass the certification exam before completing 45 credits.
- Transfers are required to pass the certification exam by the end of their first quarter at Seattle University.

#### *NOTE: You have to pass the exam in order to register for the following quarter.*

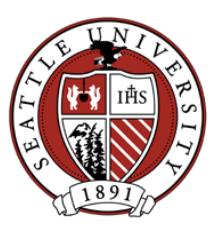

If you have any questions please email albersexcel@seattleu.edu

## **MOS: Microsoft Office Excel Online Training and Certiport Registration**

#### **IT Academy**

- Website for training: http://itacademy.microsoftelearning.com/
- You will need your IT Academy access code to enter this site. You can obtain the access code by emailing albersexcel@seattleu.edu.
- Enter access code and click 'Access Site'.
- You will be required to sign-up for a Windows Live ID if you do not already have one.
- After registration, click on 'My Learning' (upper left-hand corner) to access your E-Learning courses.
- Make sure to use only Microsoft Internet Explorer (Versions 6.0+).

#### **GMetrix SMS 3.0**

- Program can be found on all computers in computer labs and Lemieux Library under Start  $\rightarrow$  Albers Applications.
- You can download GMetrix to your personal computer if you have Office2010 installed
- Please register the first time you enter this program.
- Your access code will be sent to you at the beginning of each quarter.
- After registration, choose the practice exam you'd like to take. Two question pools are available for each test.
- GMetrix also offers online training for the two practice exams.
- *Note: Practice test has no impact on your real test score.*

 *You can take the practice test as many times as you need.*

#### **Certiport Registration**

- Website: https://www.certiport.com/portal/Pages/Registration.aspx
- Please register with your SU email account and SU ID number

#### **For Mac Users**

- You can access virtual desktop by installing VMWare. Download link: <http://vlab.seattleu.edu>.
- After installing, you can access the same desktop as you can in computer labs and Lemieux Library.

## **Important Deadlines:**

- Freshmen are required to pass the certification exam before completing 45 credits.
- Transfers are required to pass the certification exam by the end of the first quarter at Seattle University.

*NOTE: You have to pass the exam in order to register for the following quarter.*

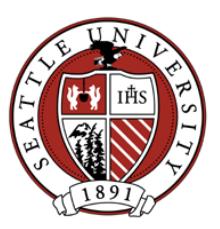

If you have any questions please email albersexcel $@$ seattleu.edu